## **Simulation and Heavy Gas Cherenkov Update**

### *Zhiwen Zhao and Garth Huber*

SoLID Collaboration Meeting June 21-22, 2024

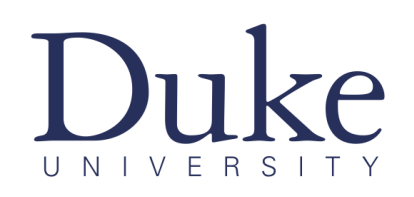

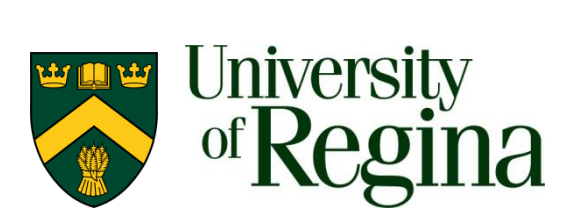

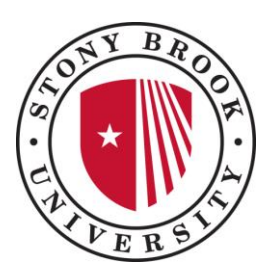

## **Outline**

- Study e/pi PID using LGC+EC with traditional method and AI/ML
- HGC tank funding application at Regina

# Study e/pi PID using LGC+EC

- Goal is to have high electron efficiency > 95% and pion rejection as follows
	- EC only, 10-100
	- $-$  LGC only,  $^{\sim}1000$
	- LGC+EC, 1e4-1e5
- Using full SoLID setup in simulation, then
	- Simulate e and pi with 1e6 events each (more needed)
	- Simulate "beamOnTarget" as background
	- Mix background with each single particle event according to luminosity
	- Output LGC,EC,track info into text file one event per row

Similar to HGC pi/k study https://solid.jlab.org/DocDB/0004/000451/001/solid\_hgc\_zwzhao\_202205.pdf

#### LGC only

## Traditional Method

- LGC performance by Npe cut
- Figure of Merit cut:
	- o electron: efficiency =(Nevent of >Npe)/Ntotal (1 of 2 blocks)
	- $\circ$  pion: 1-1/rejection = (Nevent of <Npe)/Ntotal ((1 of 2 blocks)

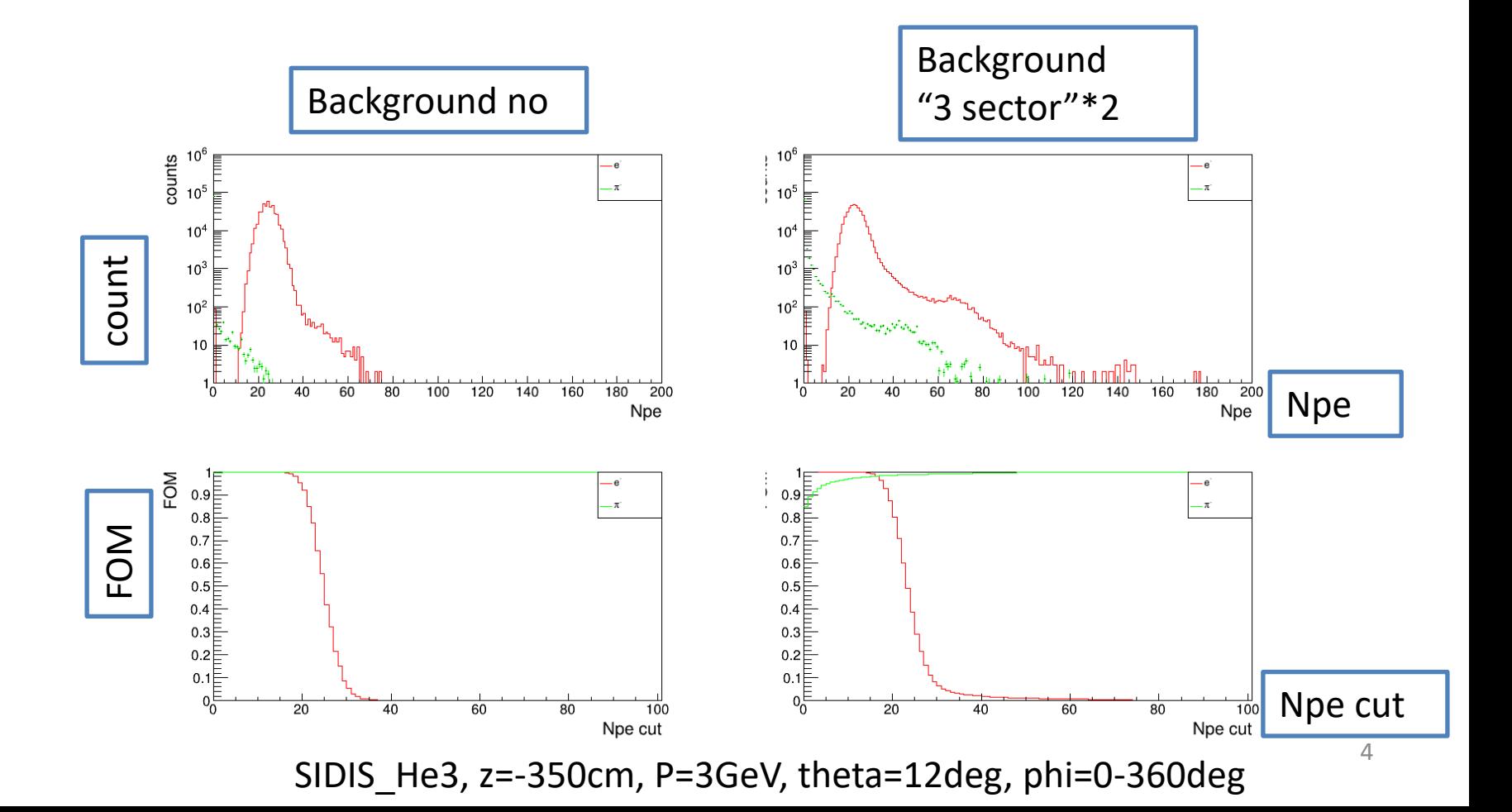

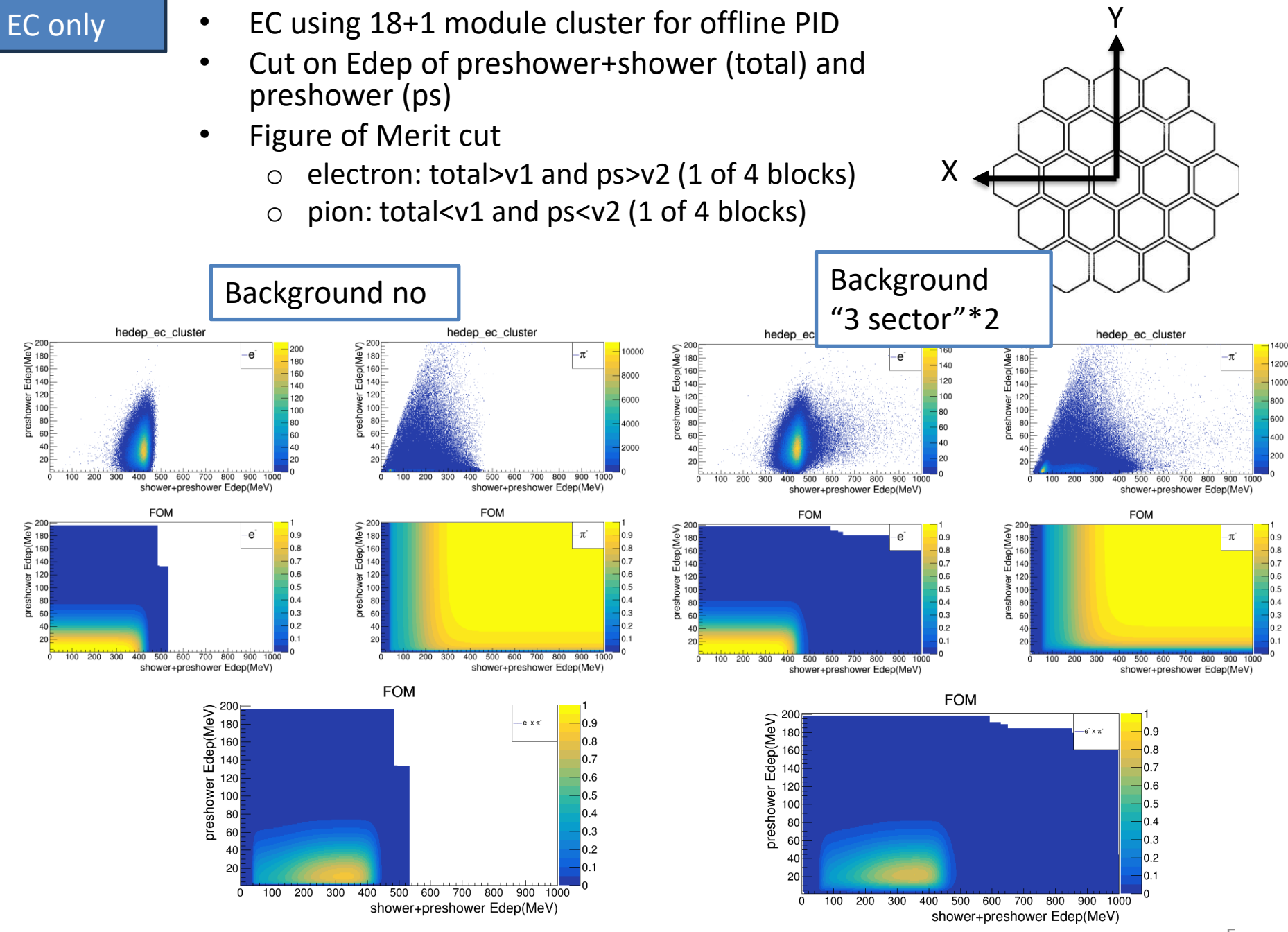

SIDIS\_He3, z=-350cm, P=3GeV, theta=12deg, phi=0-360deg

### LGC+EC

- Figure of Merit cut
	- o electron: 4 of 8 blocks in 3D space
	- o Pion: other 4 blocks

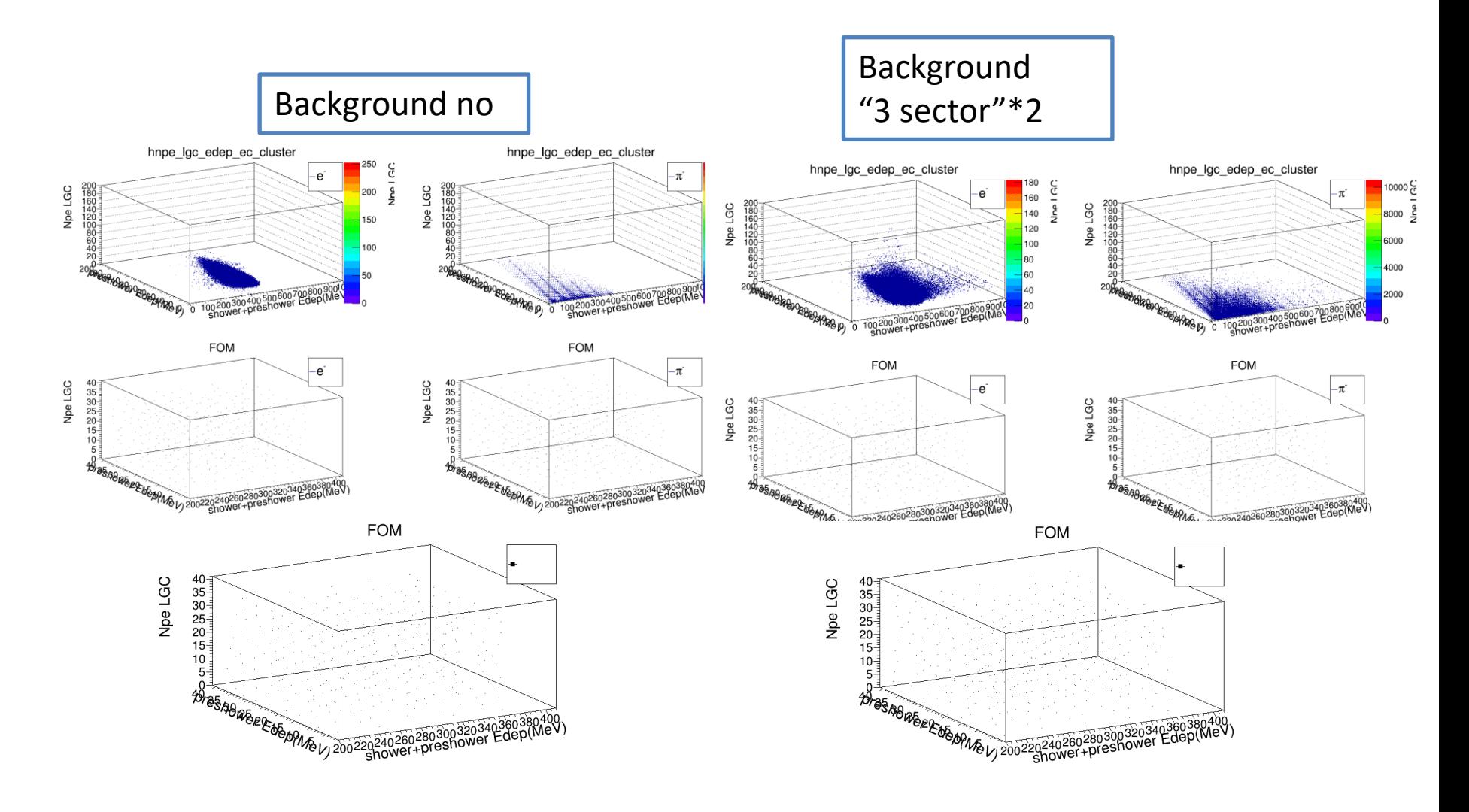

SIDIS\_He3, z=-350cm, P=3GeV, theta=12deg, phi=0-360deg

## ML data format

#### Just examples

#### /group/solid/www/solid/html/files/AIML/

[100000 rows x 3079 columns]

[https://solid.jlab.org/files/AIML/](https://solid.jlab.org/files/AIML/solid_hgc_sim/)

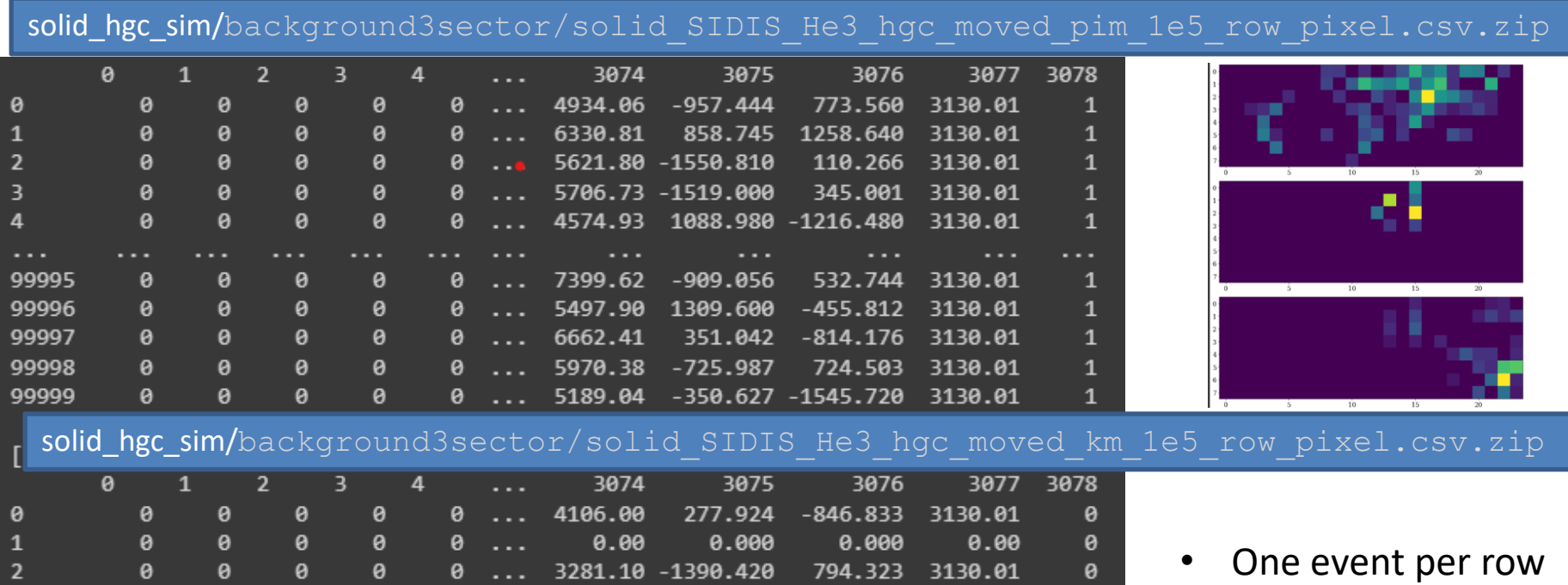

- detector info in each column
- last column as label

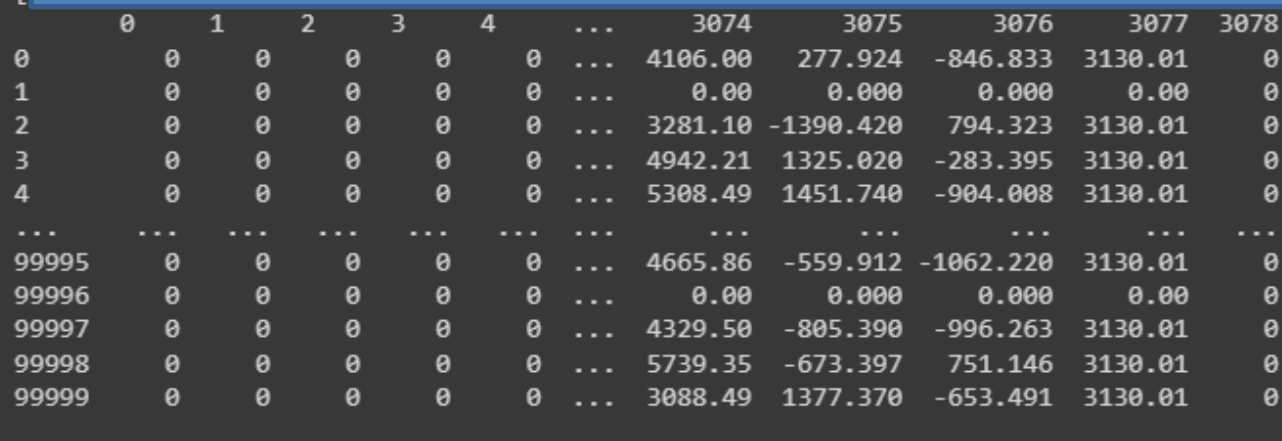

## ML model

#### Just examples

```
def get custom model v0(inp shape=54):
• # Kishan's model
inp = Input(shape=inp shape)hidden = Dense(256, activation="relu")(inp)
hidden = BatchNormalization()(hidden)
hidden = Dropout(0.15) (hidden)
hidden = Dense(128, activation="relu")(hidden)
• hidden = BatchNormalization()(hidden)
hidden = Dropout(0.15) (hidden)
hidden = Dense(128, activation="relu")(hidden)
hidden = BatchNormalization()(hidden)
hidden = Dropout(0.15) (hidden)
hidden = Dense(64, activation="relu")(hidden)
hidden = BatchNormalization()(hidden)
hidden = Dropout(0.15) (hidden)
hidden = Dense(32, activation="relu")(hidden)
• hidden = BatchNormalization()(hidden)
hidden = Dropout(0.15) (hidden)
hidden = Dense(16, activation="relu")(hidden)
hidden = BatchNormalization()(hidden)
hidden = Dropout(0.15) (hidden)
out = Dense(1, activation='sigmaid") (hidden)
```
•

- Simple model with some layers of neural network works well so far
- AUC (area under an ROC (receiver operating characteristic) curve) is a graph showing the performance of a classification model at all classification thresholds
- Choose any threshold to get how good the classification is for all types as figure of merit

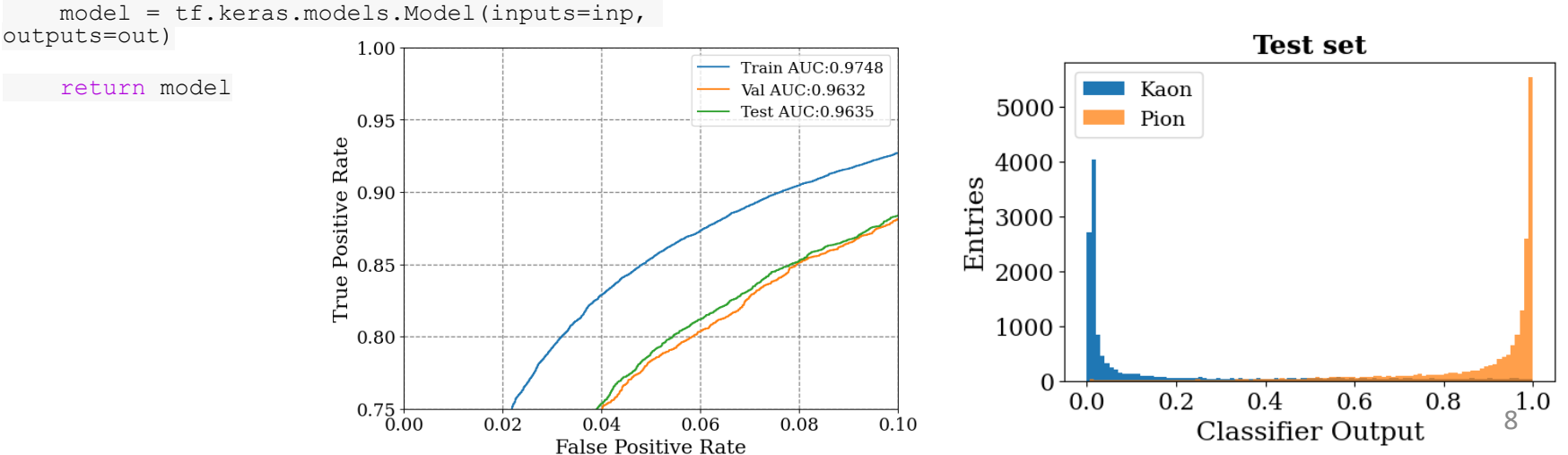

## ML code on google colab

1. "train pid solid.ipynb" row (latest) [https://colab.research.google.com/drive/13Y18L](https://colab.research.google.com/drive/13Y18LYnazxFZfu_nABrsn3gDZS6mF8Ga?usp=sharing) [YnazxFZfu\\_nABrsn3gDZS6mF8Ga?usp=sharing](https://colab.research.google.com/drive/13Y18LYnazxFZfu_nABrsn3gDZS6mF8Ga?usp=sharing) 2. "TrainSoLID PID.ipynb" image for Cherenkov https://colab.research.google.com/drive/1AIBIr OgJloSpwV2v3qcGtbKvnC5z2ZlM?usp=sharing

> Help from data science group: *Kishansingh Rajput Malachi Schram*

### FOM of e/pi separation Very preliminary

To reach 1e4-1e5 pion rejection, FOM needs to be 0.99990-0.99999

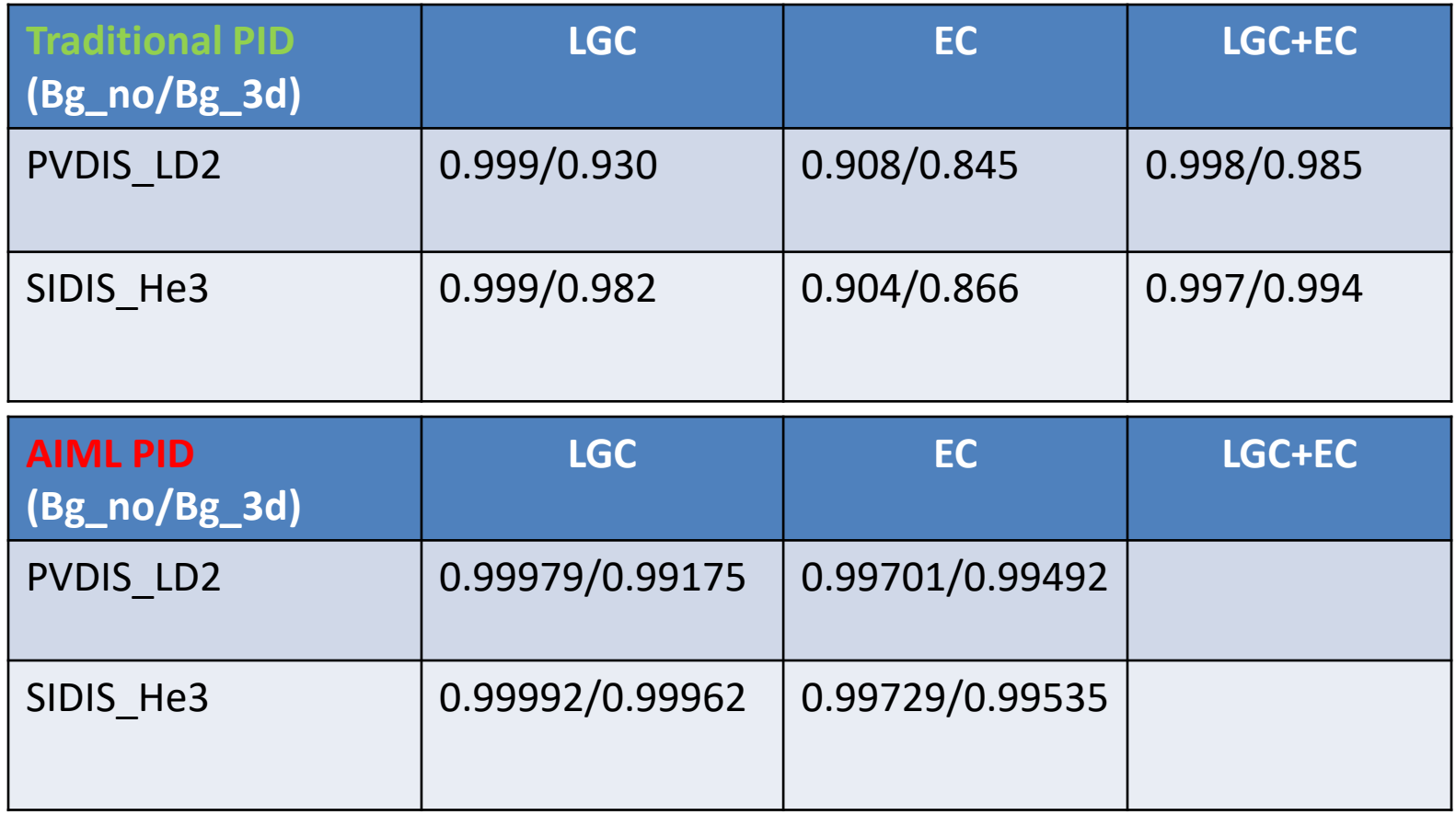

Next: more events and more memory efficient training

10

PVDIS\_LD2, z=10cm, P=2.5GeV, theta=22deg, phi=0-360deg

ML use FOM at 0.5 threshold, use row as data format and LGC use PMT sensor size with track info

# More AI/ML study

- Hadron PID?
- Reduce GEM background,missing layer and track finding?
- Combine PID and tracking?
- Detector optimization?

## Simulation tasks a short list

- Besides individual detector optimization
- EC data and sim comparison using hallc beam test 2022
- GEM response data and sim comparison using hallc beam test 2022
- GEM layout and dead area (maybe not final design, but go beyond current simple ideal donut shape)
- Combined PID

### **Canadian Funds for SoLID HGC Vessel**

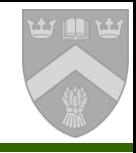

### • **Our grant application through CFI Innovation Fund (IF) 2023 competition was successful**

- Canada Foundation for Innovation (CFI) is a Federal Agency that funds research infrastructure. There is a  $\sim$ C\$400 million IF competition every two years, covering all disciplines
- CFI funds must be matched by other agencies to qualify for award, typically provincial or institutional funds
- –This can reduce pressure on funds provided by US–DOE

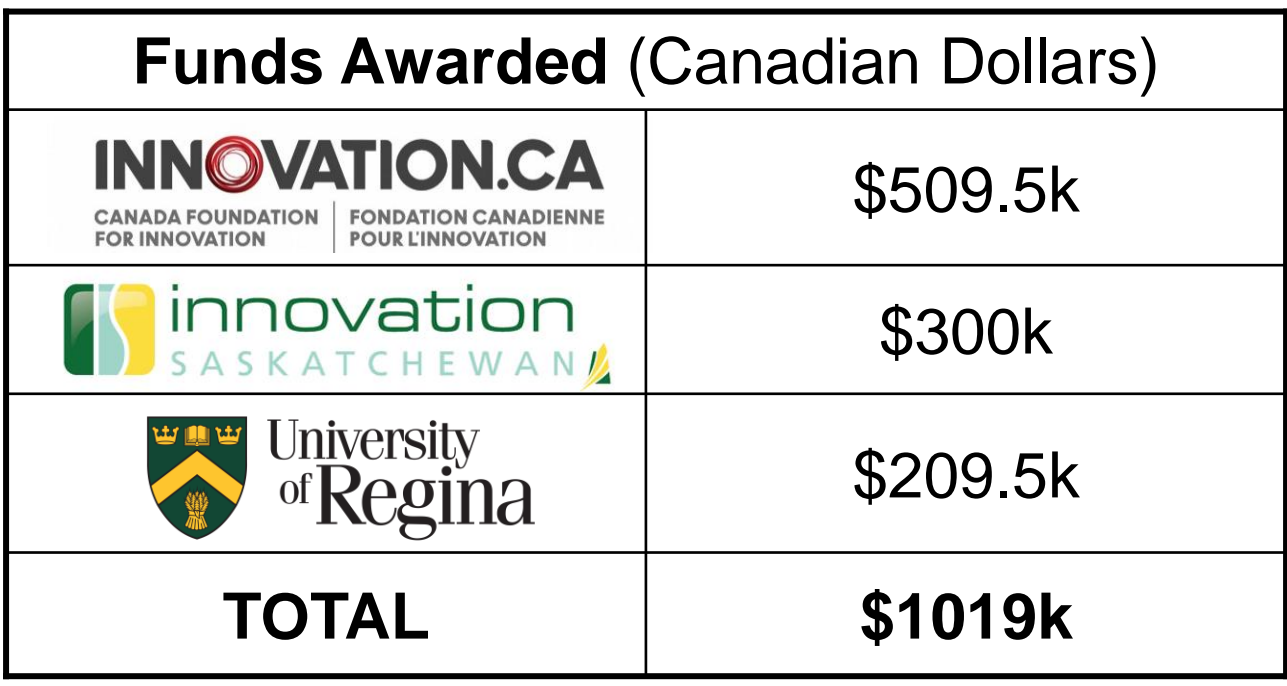

### **Canadian Funds for SoLID HGC Vessel**

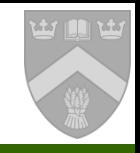

- **Context: CFI–IF also provided funds for MOLLER electronics in 2021 competition** (Manitoba led)
- **Thanks to our co-applicants, for their support of this CFI–IF application:**
	- Klaus Dehmelt (Stony Brook)
	- Abhay Deshpande (Stony Brook)
	- Haiyan Gao (Duke)
	- Michael Paolone (NMSU)
	- Nikos Sparveris (Temple)
	- Aram Teymurazyan (Regina)
	- Zhiwen Zhao (Duke)
- **An important part of the CFI-IF application is the EDI plan.** Once the SoLID Collaboration is fully constituted, it will be essential that we have a DEI policy (as GlueX does)

### **Next Steps**

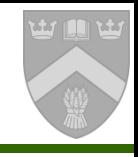

- **1. Before the funds can be released, UofR must sign written agreement with JLab acceptable to CFI**
- Can either be modification of existing NPUA or new ICRADA

### **THE AGREEMENT MUST COVER:**

- a) Ownership and de facto control of infrastructure
	- UofR already has NPUA with JLab, which states (Article V) that the detector will become property of JLab when it arrives at the lab
- b) Long–term maintenance and operating plans for useful life of infrastructure
	- We assume this will be part of SoLID operations covered by JLab
- c) Reporting and audit requirements
	- Expect these to only involve accounts at UofR
- d) Documentation to support the fair market value of in–kind contribution (other parts of HGC) from US–DOE
	- Assume we will use most recent SoLID budget estimate

### **Next Steps**

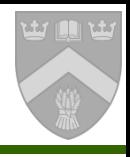

### **2.There is a deadline by which CFI funds must be spent**

- This is years away, but I will have to show continuous project activity, as otherwise CFI will close project and take back unspent funds
- **UofR has issued a Request for Tender (RFT) for SoLID HGC Vessel, to determine cost increases since 2022 application**
	- Canadian Government does not recognize inflation, these are expected to be absorbed by de–scoping items, if required
	- Some assumed inflation was in application. Was it enough?
	- A preliminary RFT provided cost estimates in IF application
	- RFT bids are due August 20. Vendors expected to be notified in early September
- **RFT assumes we purchase bulk items (aluminum, nuts & bolts, etc) in 2025, with machining and pressure testing to occur 2026– 27, delivery to JLab in 2027–28**
- **Really need HGC design to be finalized by 2026. Concerned that delays will cause problems with CFI reporting requirements**

## backup

## Cherenkov

HGC:

- Threshold detector: identify pi and reject kaon
- 30 sectors of 4x4 MAPMT array
- Background rate 4MHz/MAPMT
- Not in trigger
- More difficult than LGC in offline analysis
	- Npe and ring size have strong angle and momentum dependance (combine with tracking info)
	- Kaon decay 10-30% into pi and muon which will have Cherenkov light like pion
	- Higher background (within 50ns, each sector has 3Npe from background and minimum 10Npe from signal)

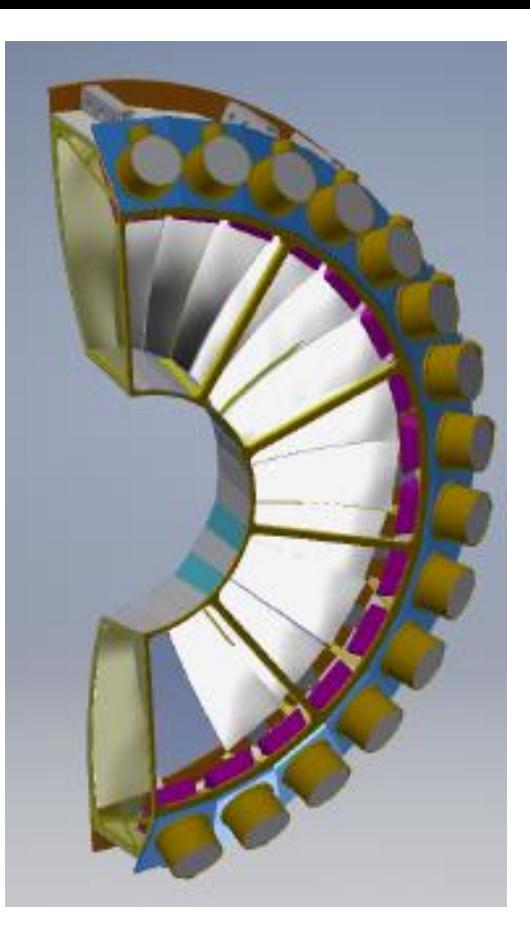

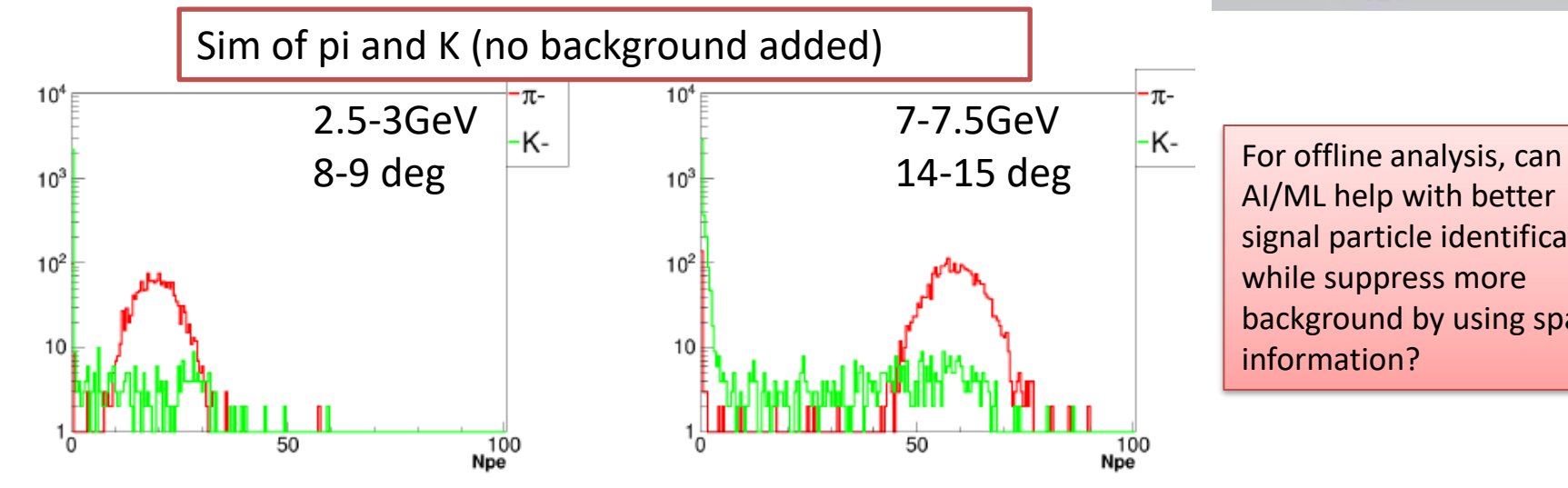

AI/ML help with better signal particle identification while suppress more background by using spatial information?

## HGC Npe (Number of photoelectron)

- N of pe determined by z,p,theta at vertex
- distribution of pe determined by z,p,theta and phi at vertex

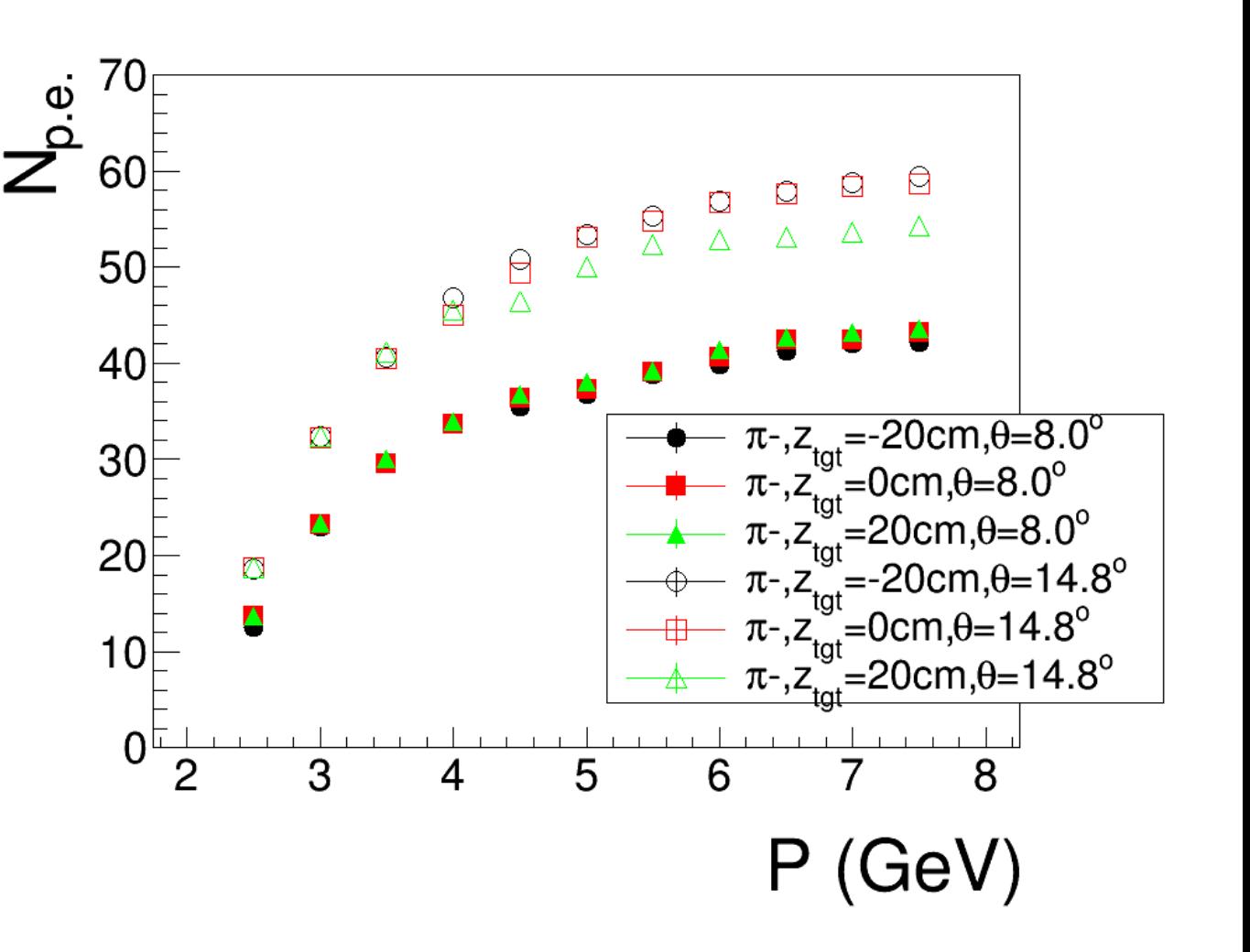

Figure 83: Simulated number of photoelectrons of negative pions as a function of momentum at various polar angles and target vertex positions. A very similar output is obtained for positive pions.

## HGC background mixing

- Pion from target center z=-350cm at fixed angle and mom with 0.5 sim safety factor
- kaon from target center z=-350cm at fixed angle and mom without sim safety factor

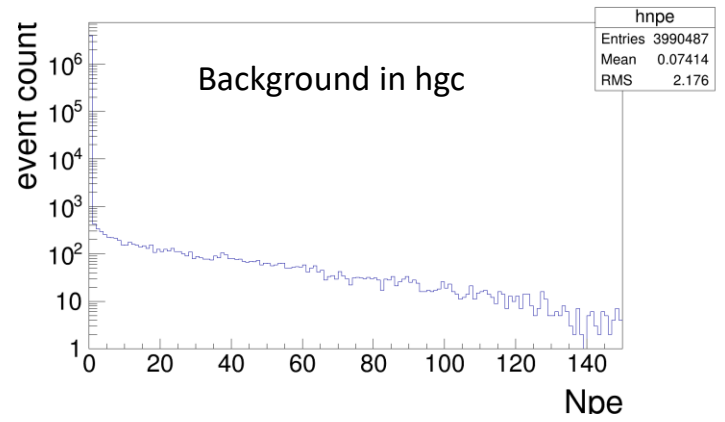

- Background from "beamontarget" (without sim safety factor)
	- File

"/cache/halla/solid/sim/solid\_gemc/SIDIS\_He3\_JLAB\_VERSION\_1.3/pass8/farm\_solid\_SIDIS\_H e3\_moved\_BeamOnTarget\_0.561e10\_skim\_HGCwinCF1.root"

- SoLID SIDIS He3 run use 15uA beam, so there 15e-6/1.6e-19\*50e-9=4.7e6 e- within 50ns time window
- this skim file has 0.561e10 beam e-. It is 0.561e10/4.7e6=1194 of 50ns time window
- This file has 3990487 not-empty-anydetector events and ~9000 not-empty-hgc event. So each 50ns time window, there are 9000/1194=7.5 events in hgc
- If only mixing Npe and considering background is symmetric for 30 sectors
	- In each sector, 50ns time window has 7.5/30=0.25 events in hgc
	- 1 HGC signal events should be in 1 or 2 sectors, but to know which 2 sector, we need to tracking info. So we can simply consider 3 neighboring sectors around the sector with highest Npe
	- In 1/2/3 sectors, 50ns time window has 0.25/0.5/0.75 events in hgc

#### HGC only

## HGC FOM

- HGC performance can be judged by the following figure of merit:
	- 1. FOM pion: efficiency =(Nevent of >Npe)/Ntotal
	- 2. FOM kaon:
		- 1-1/rejection = (Nevent of <Npe)/Ntotal

#### Decay from target to HGC

- 2.5GeV pion 4.6% kaon 30%
- 7.5GeV pion 1.6% kaon 11.5%
- Evenly kinematics pion 2.7% kaon 18%
- at most 1% decay within target and hope tracking can exclude those

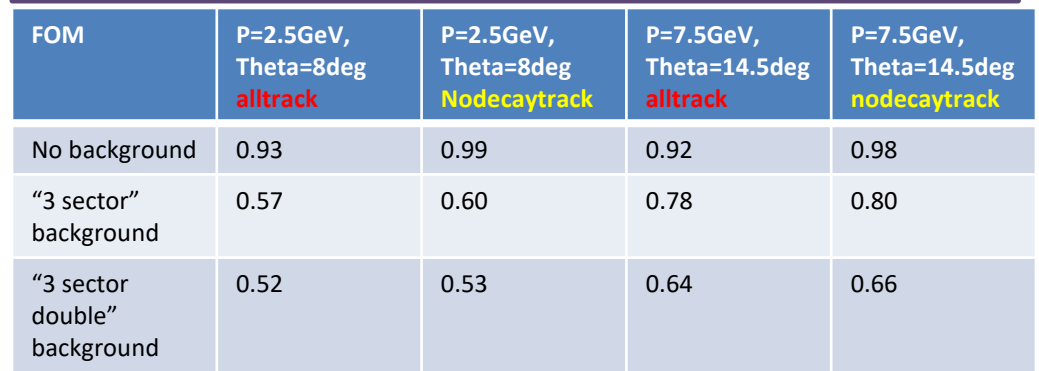

### P=2.5GeV, Theta=8deg alltrack P=7.5GeV, Theta=14.5deg alltrack

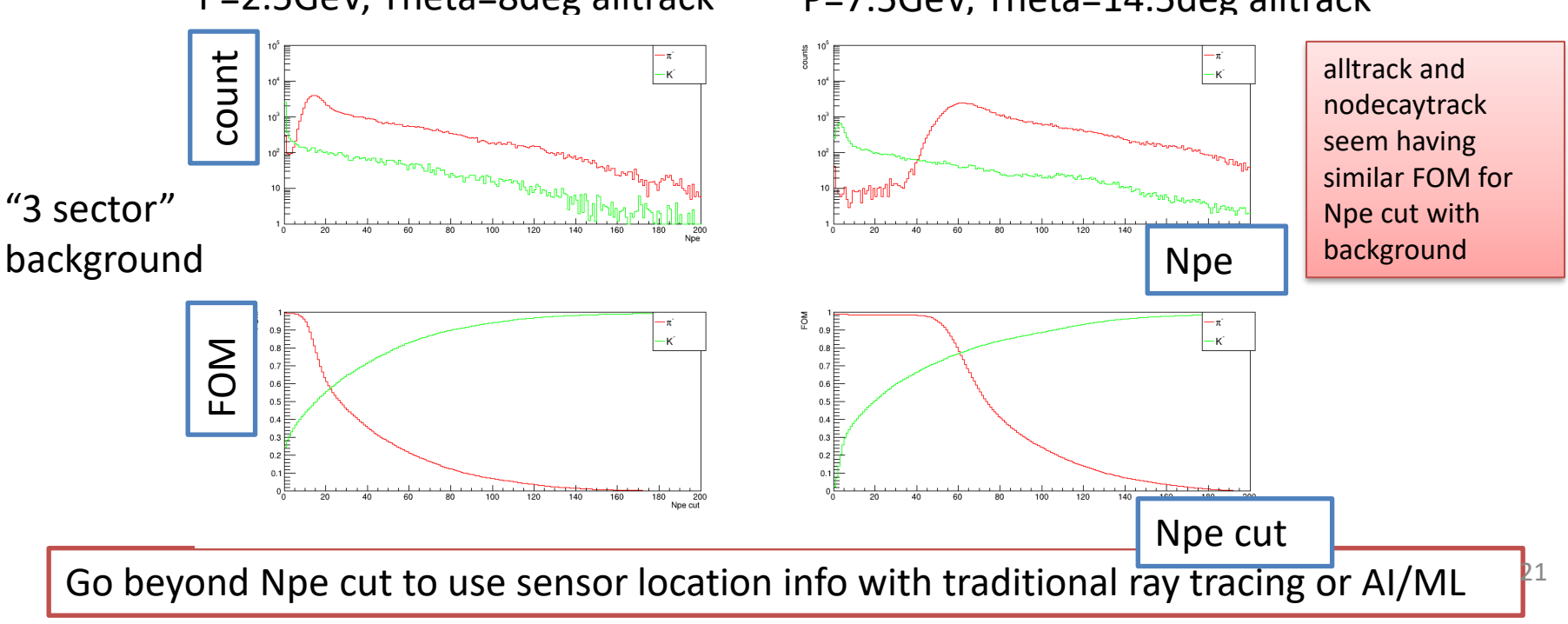

### 3 sector event view

3

 $3.5$  $\dot{0}$ 

 $\dot{2}$ 

 $\overline{4}$ 

 $10$ 

Nodecaytrack, full, Bg\_3s\*2 z350\_p2.5\_theta8.0

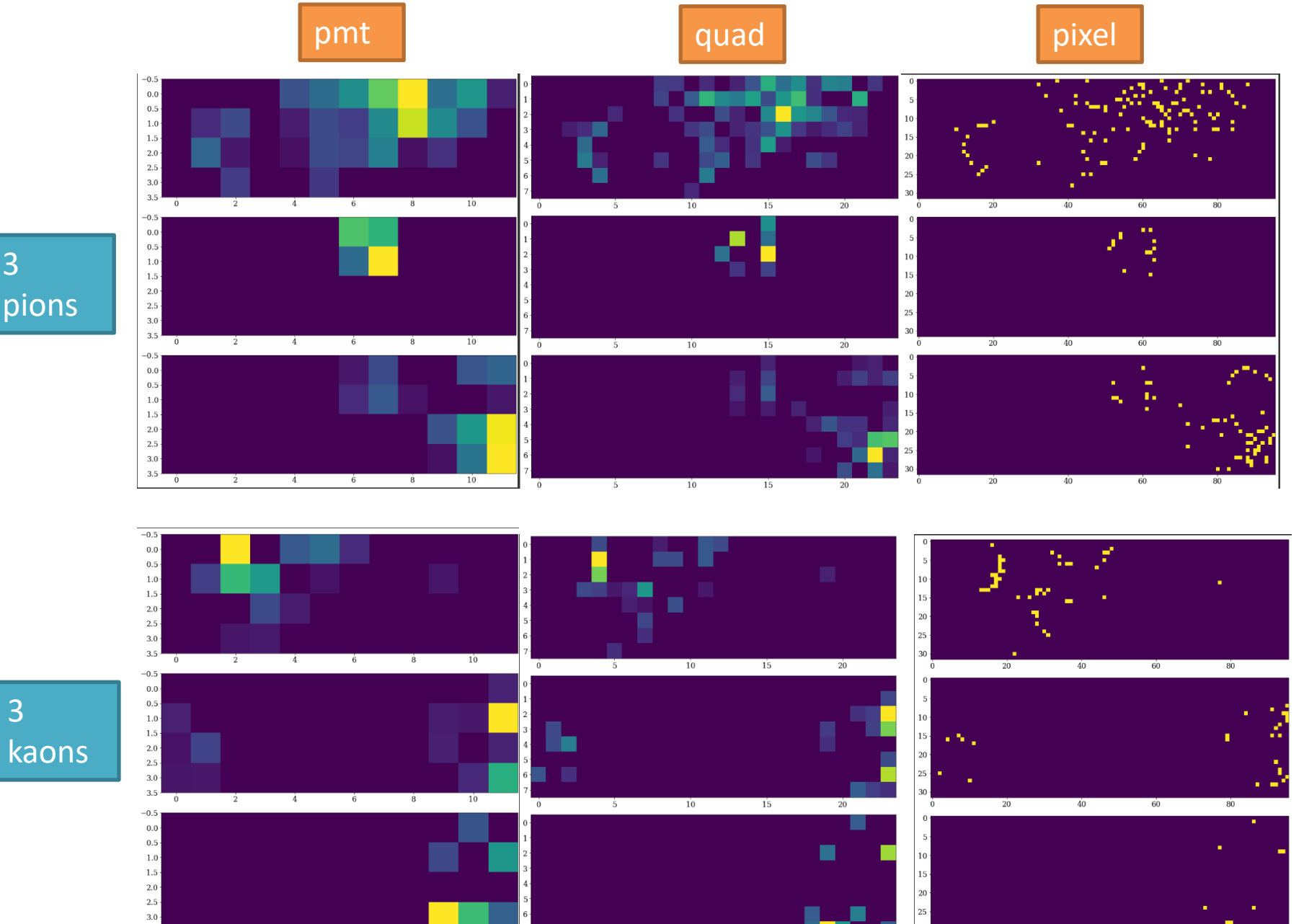

#### Nodecaytrack image+track

# ROC (pion)

- An **ROC curve** (**receiver operating characteristic curve**) is a graph showing the performance of a classification model at all classification thresholds
- ROC error is at 0.01 level from data science group initial study

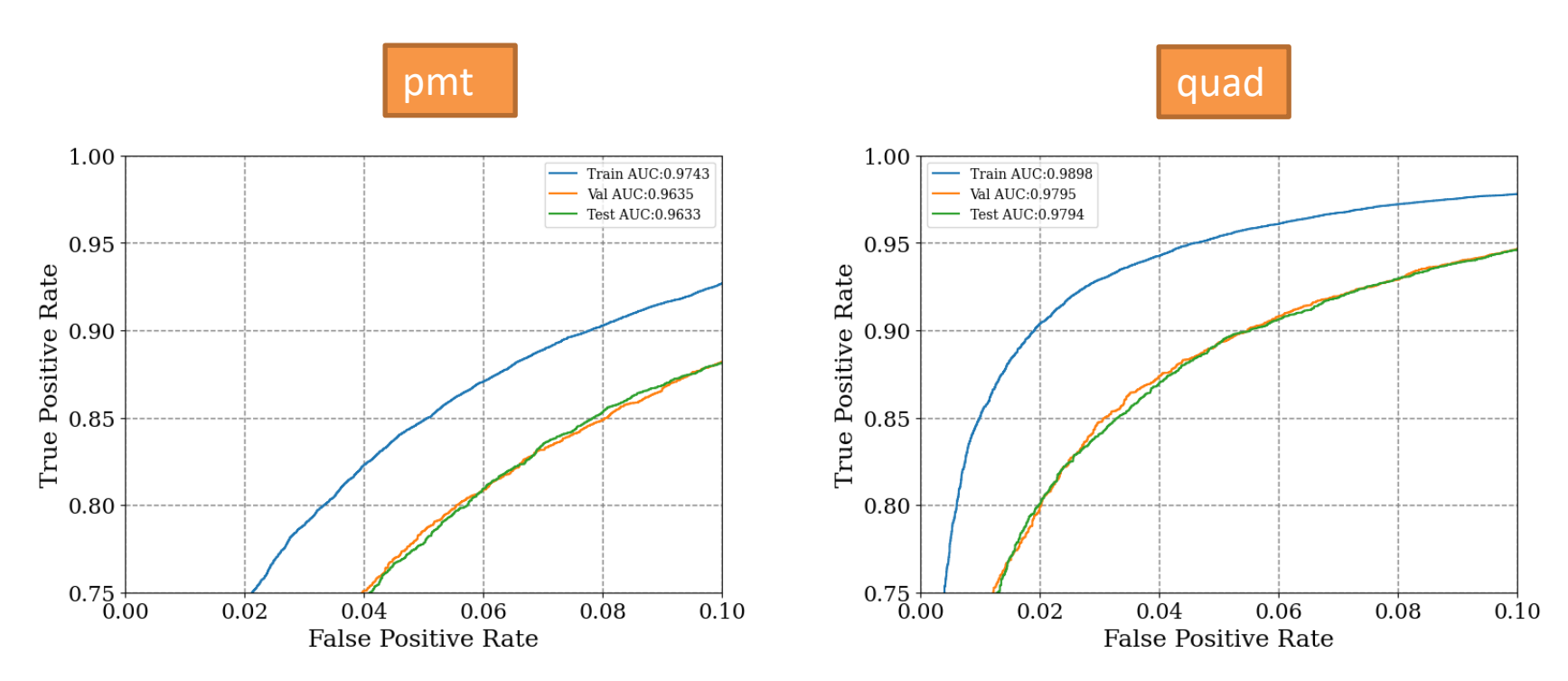

ROC\_full\_z350\_p2.5\_theta8.0\_background3se ctordouble\_48\_6\_pion.png

23 ROC full z350 p2.5 theta8.0 background3se ctordouble\_192\_6\_pion

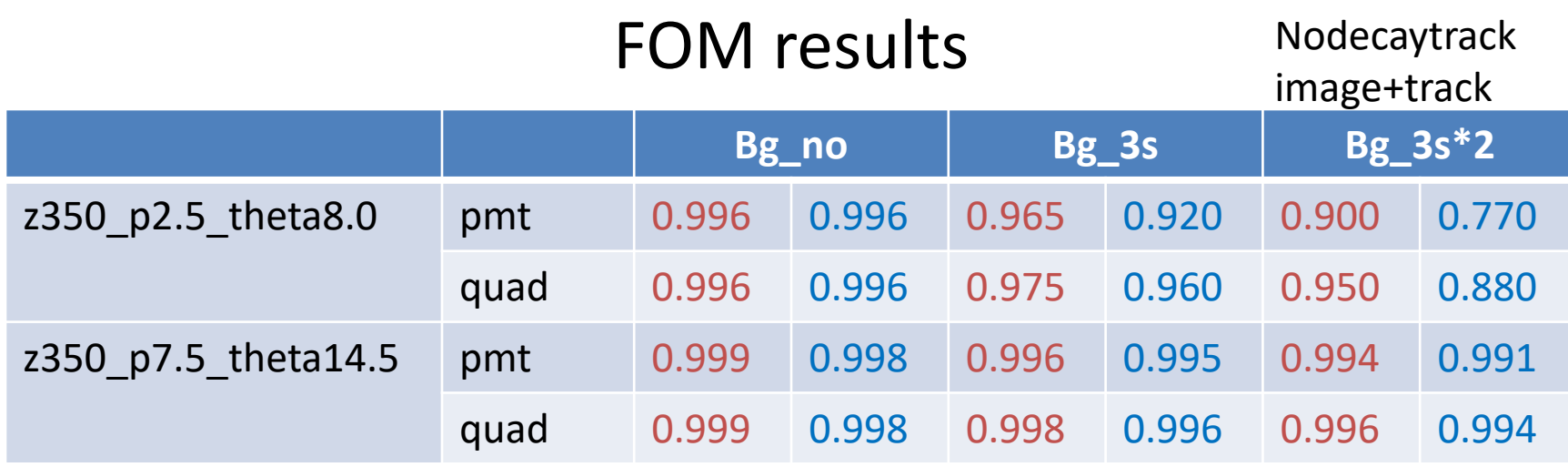

- FOM is chosen as true pion eff at false kaon rate = 0.05
- Red is hgc only simulation, blue is full simulation
- Each model is individually trained and FOM obtained from test data
- More background can reduce FOM, smaller sensor size can increase FOM
- small angle low P is more difficult than large angle high P
- Pixel result is not shown as it require more data and cpu and mem to train, but the improvement is expected to be relatively small

## Q&A with data science group

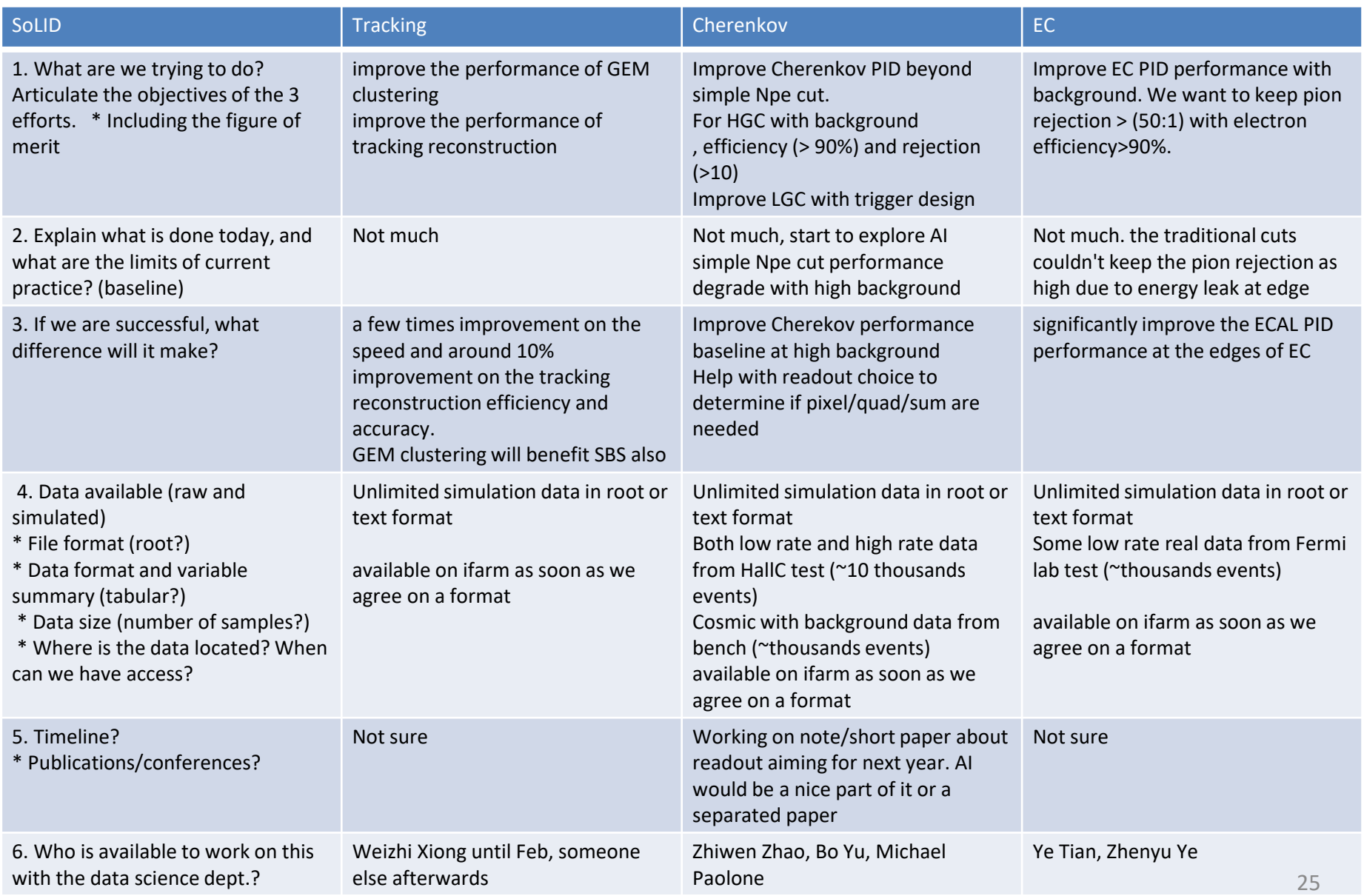